## $01 -$

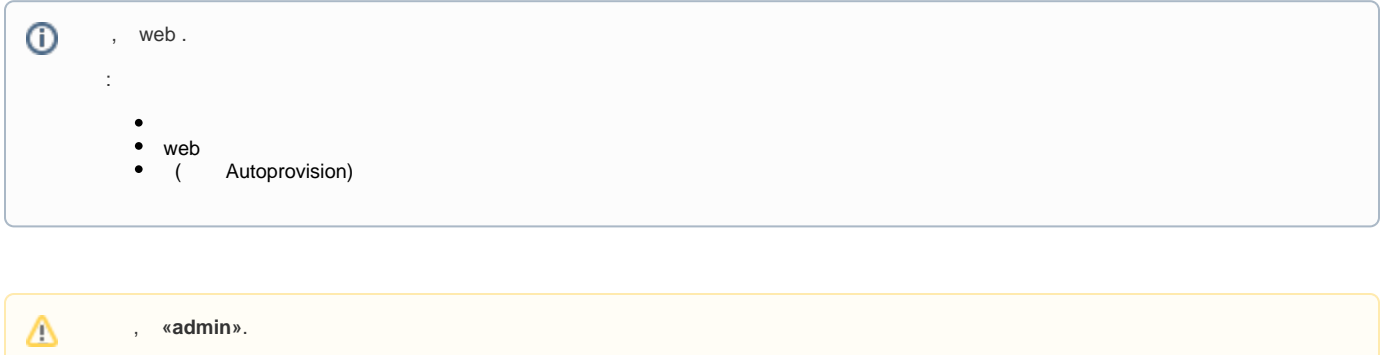

IP- web.

P- web http https.

- $\ddot{\cdot}$
- $\bullet$
- 

<span id="page-0-0"></span> $\pm$ 

 $1. 1, .1.$ 

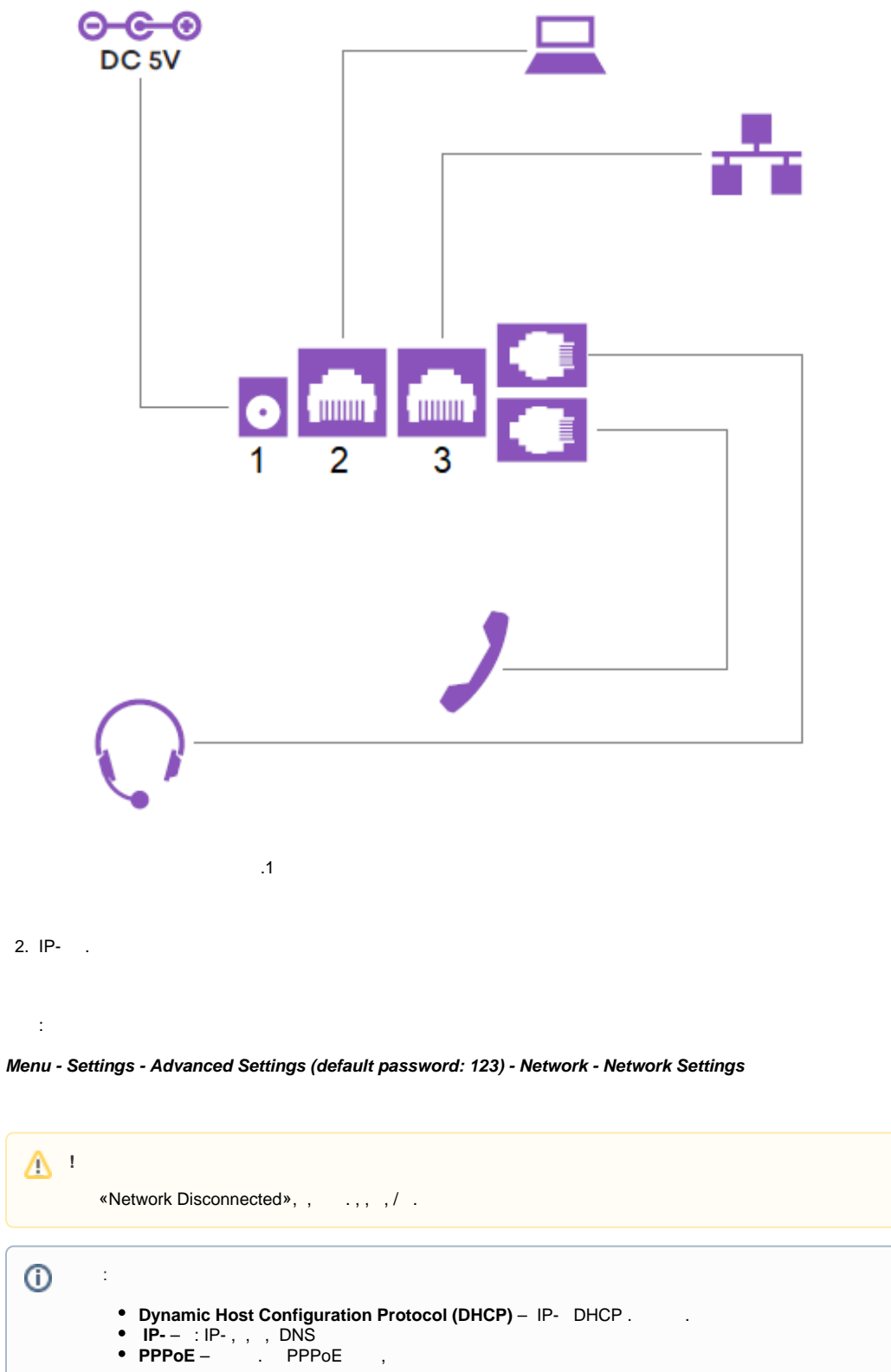

- 
- 

3. web

web IP- Enter.

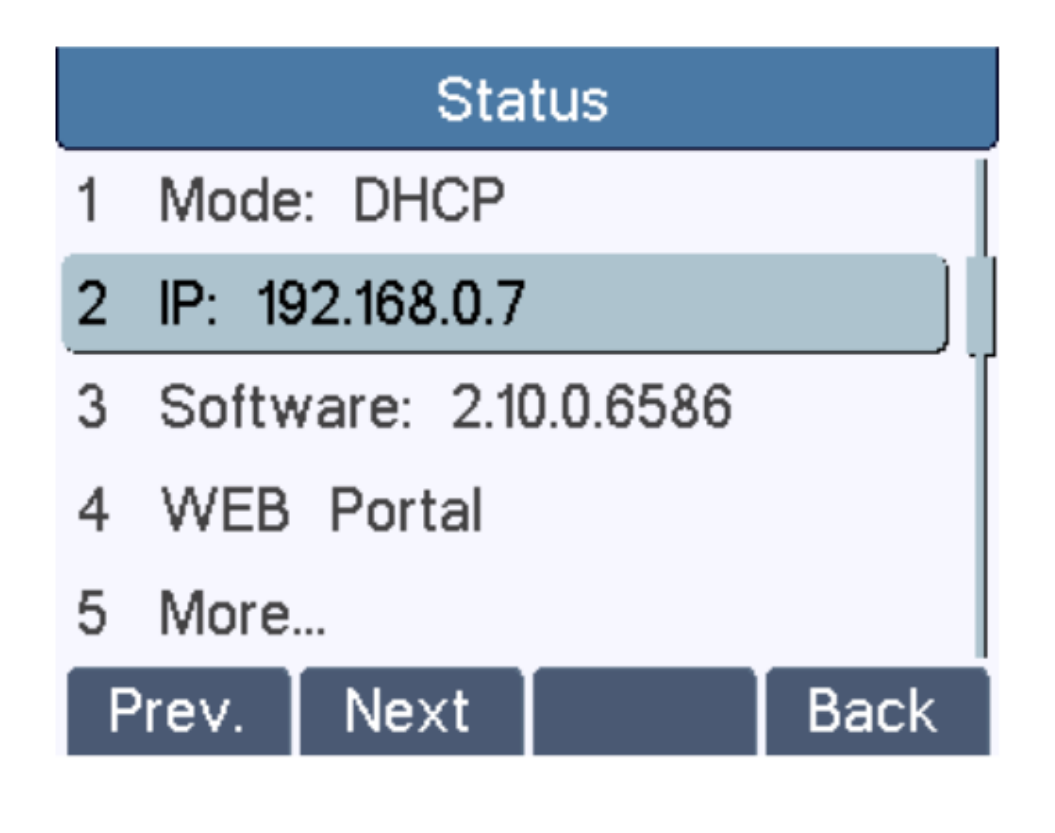

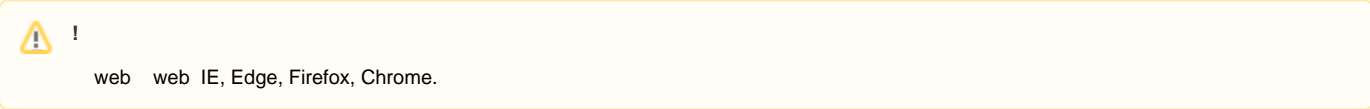

**«admin»** ( ).

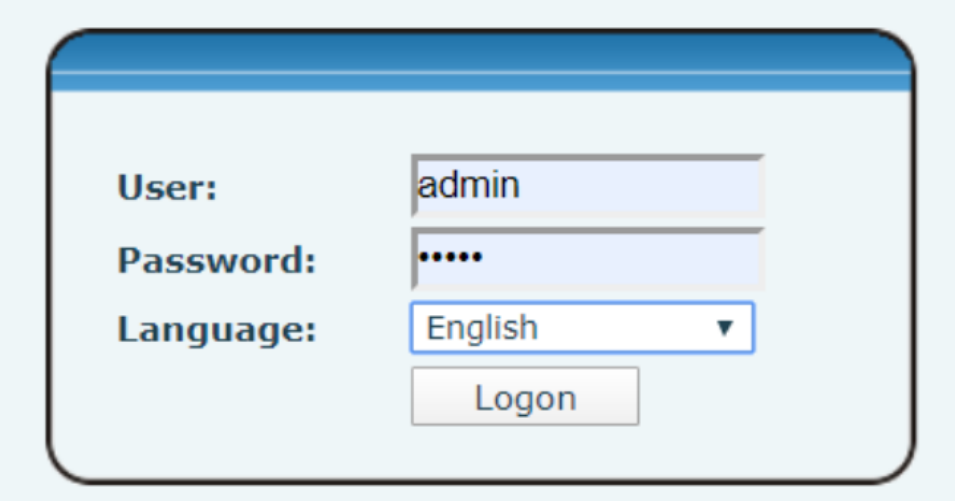

- **Model** -
- **Hardware** -
- **Software** -
- **Uptime** -
- **Last uptime** -
- **MEMinfo** -

**Network - Basic - Settings**

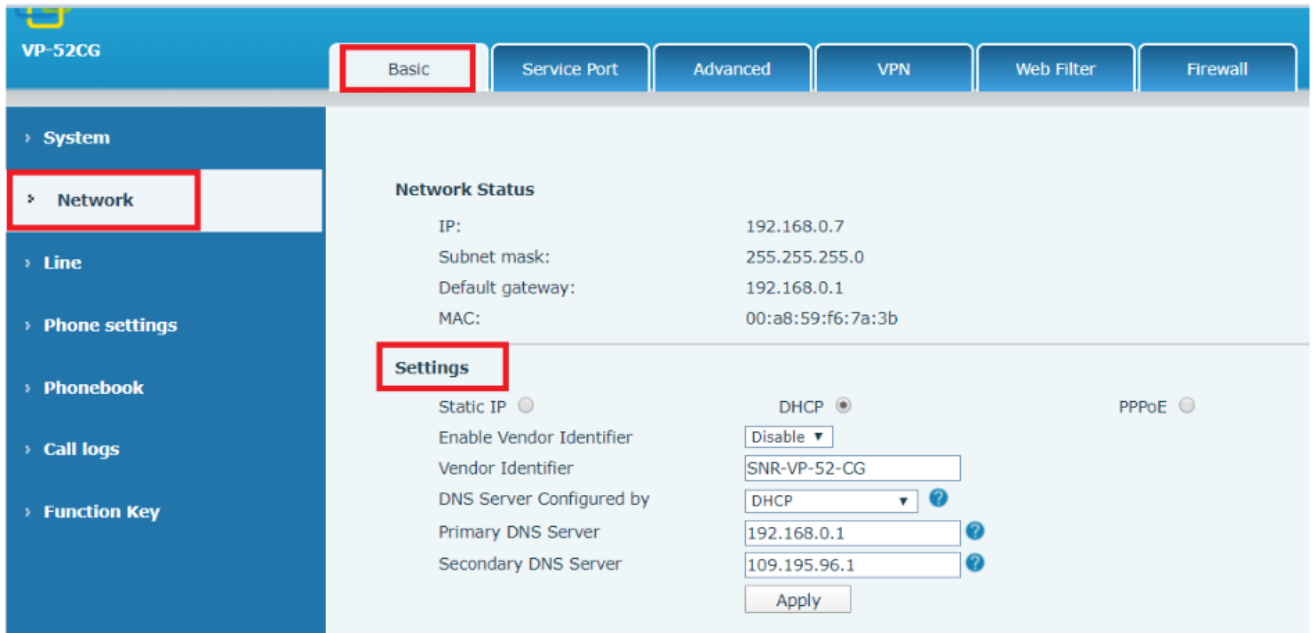

<span id="page-3-0"></span>**Line** SIP.

**SNR-VP-52-CG-P** 2- , **SNR-VP-54-CG-P** 3- .

## **Line - SIP - Basic Settings**, :

- , , 800, 123.
- IP SIP , , 192.168.0.9.

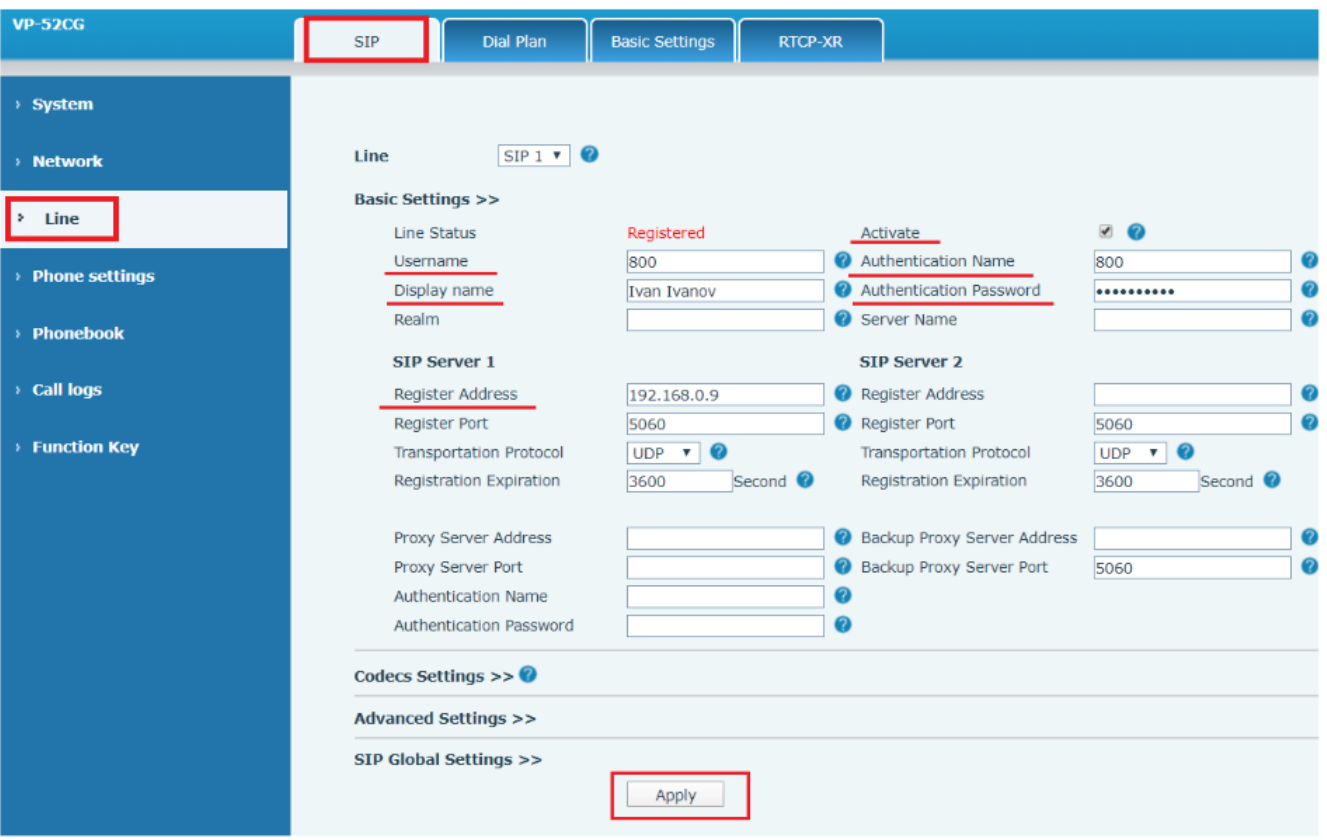

**Line** .

- **Activate** .
- **Username** , .
- **Display name** , .
- **Authentication Name** (), .
- **Authentication Password** , .
- **Register Address**  IP- SIP .

 $\odot$ **Apply**.

Line Status **Registered** ,

| <b>VP-52CG</b>                  | <b>SIP</b>                     | <b>Dial Plan</b>            | <b>Basic Settings</b> |  |
|---------------------------------|--------------------------------|-----------------------------|-----------------------|--|
| <b>System</b>                   |                                |                             |                       |  |
| <b>Network</b>                  | Line                           | $SIP1$ $\blacktriangledown$ | <b>O</b>              |  |
| Line<br>۰                       | <b>Basic Settings &gt;&gt;</b> |                             |                       |  |
|                                 | Line Status                    |                             | Registered            |  |
| Dhong cottings<br><b>ALC: Y</b> | <b>Username</b>                |                             | 800                   |  |

**System - Information - SIP Accounts**

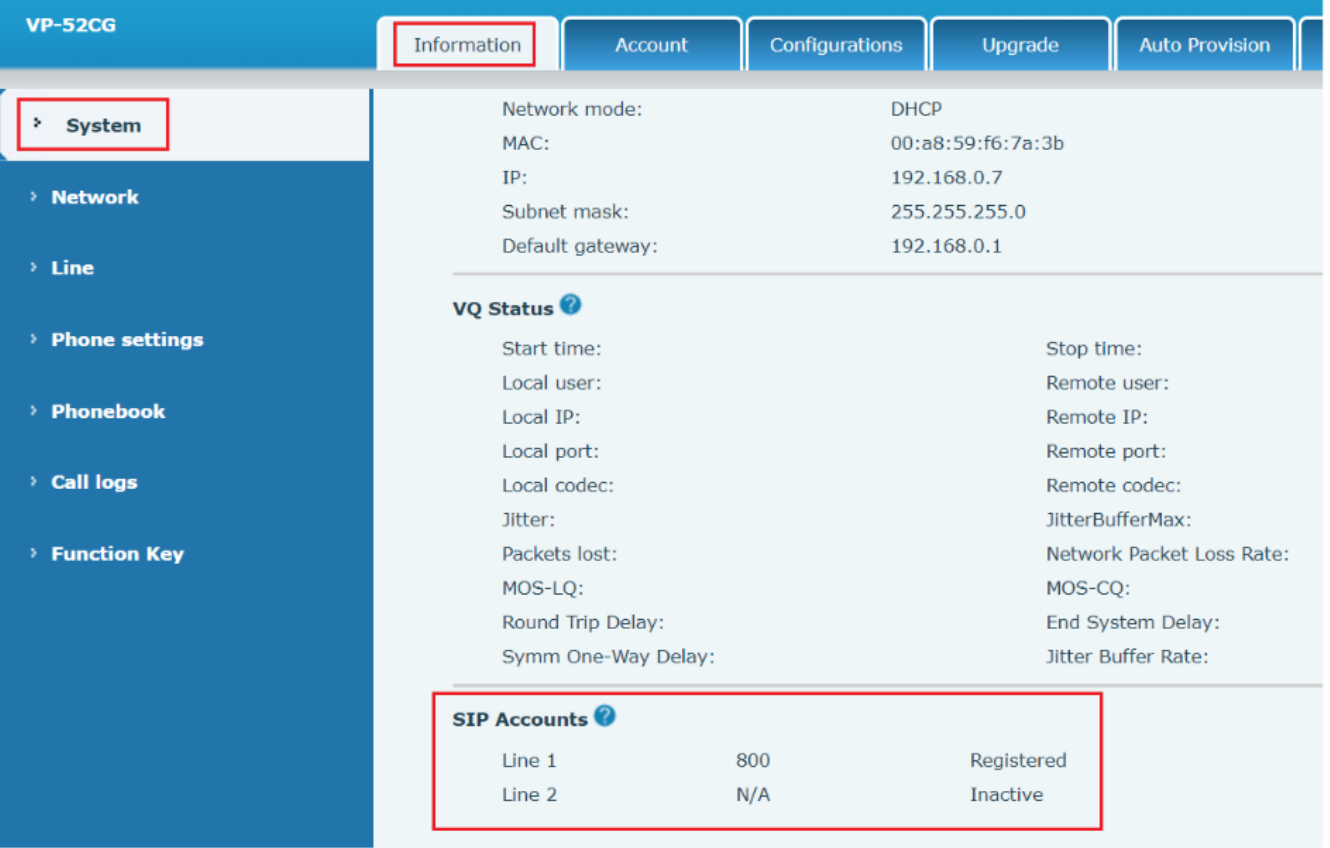

**Line - SIP - Codecs Settings** 

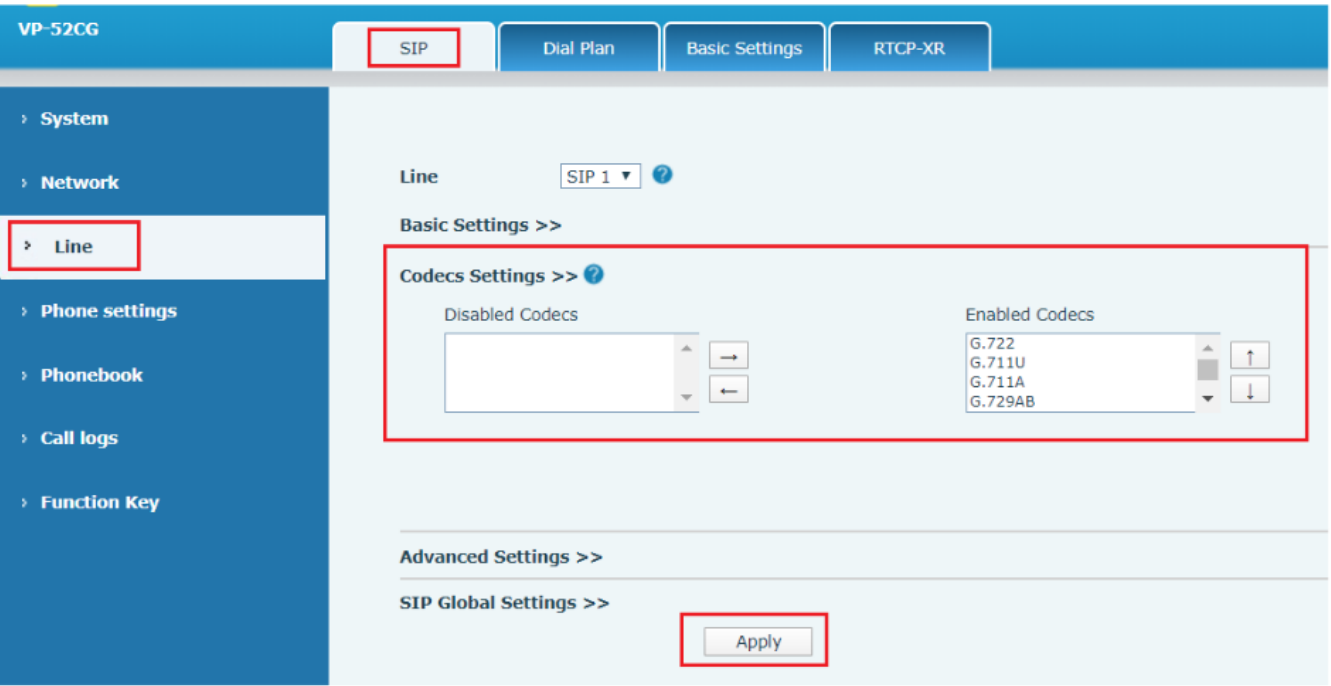

**Disabled Codecs** -

**Enabled Codecs** -

**Phone settings - Audio - Audio Settings**

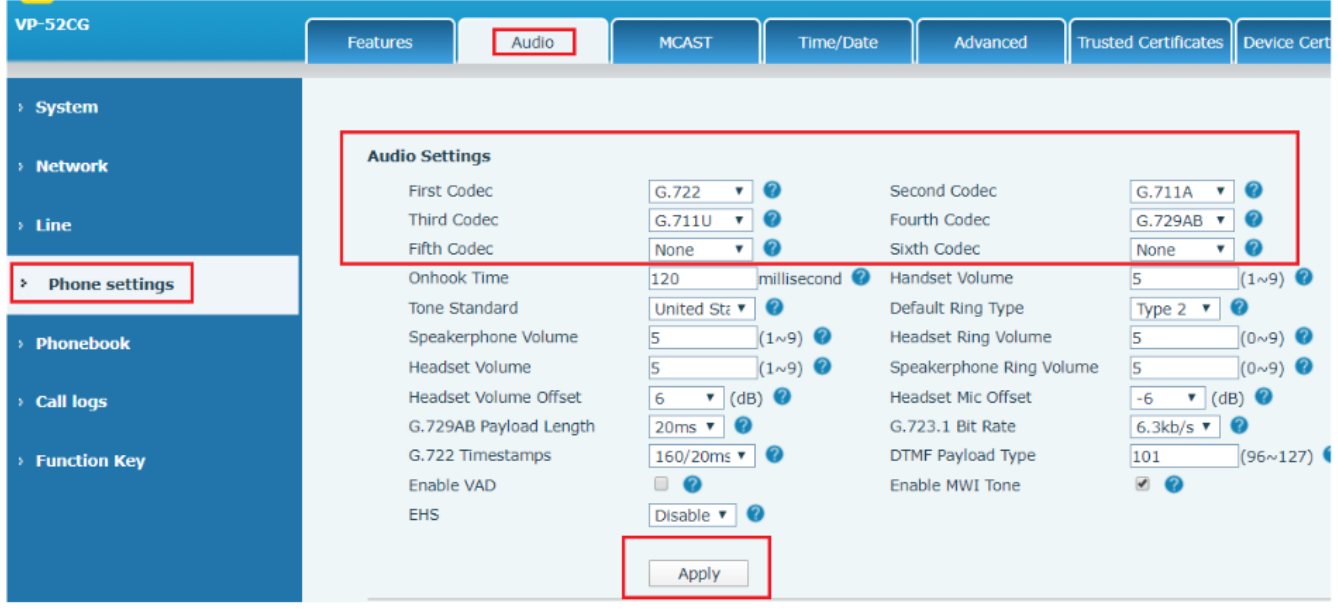

 $\odot$